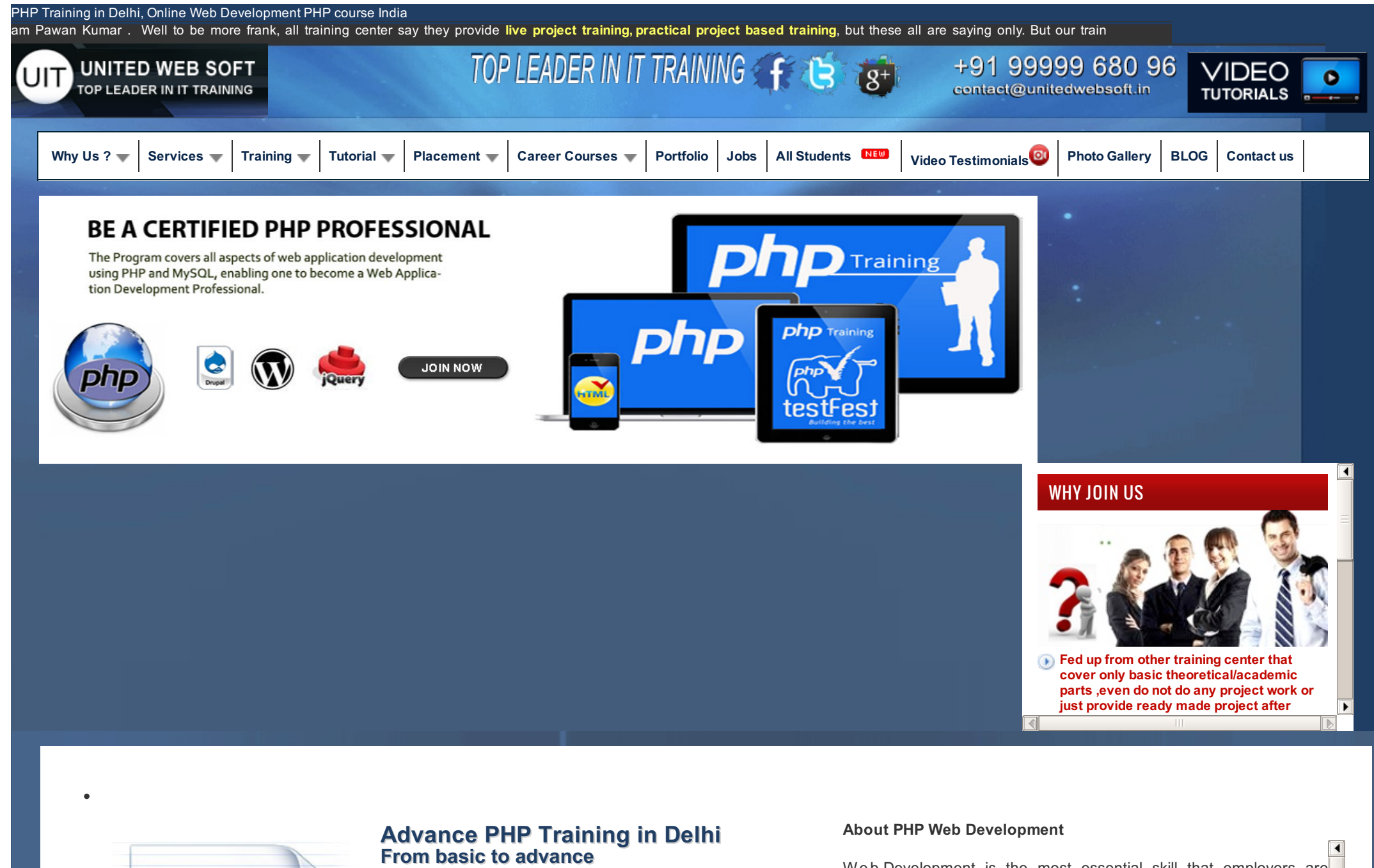

**Advance PHP Training in Delhi From basic to advance** Weekday & Weekend Batch Available Course Fees: Rs.7,500 ( Duration : 45 days, Project based training i.e shopping cart / e-commerse project )

**contact no. anyone welcome for** Web Development is the most essential skill that employers are looking for in candidates today. Websites are the public interface of large companies and businesses which relate with the general masses and play a pivotal role in the growth and [progress](http://whatis-drupal.com/) of a **classroom recorded video in Hindi after each class to students** company. Web designing skills are so important that hefty packages

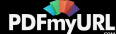

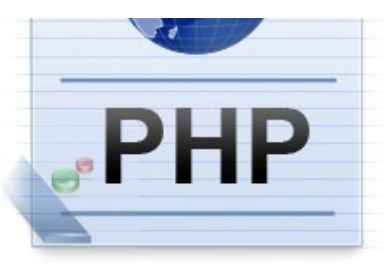

(If looking combined packaged course along with CMS i.e [Drupal](http://unitedwebsoft.in/drupal-training-delhi-india.php), [Wordpress](http://unitedwebsoft.in/wordpress-training-syllabus.php), [Jquery,Ajajx](http://unitedwebsoft.in/jquery-ajax-training-in-delhi.php), [Click](http://unitedwebsoft.in) here .We Also provide our video [tutorial](http://unitedwebsoft.in/video-tutorials/) for Drupal, Wordpress as course material ) Course Duration - 55 hours ( 3 to 4 month approx)

company. Web designing skills are so important that hefty packages are being paid to individuals with proper knowledge of [HTML5](http://unitedwebsoft.in/HTML5-training-in-delhi.php), CSS, JAVASCRIPT, [PHP](#page-2-0), RUBY etc. Of these PHP is the most relevant and most used programming language. It is a fundamental web development language that can be used for both scripting web pages and also for general programming purposes also. It is the heart and core of many million wabsites and its global architecture has led to its<br>(

universal acceptance in all kinds of computing platforms.

## **Why Join Us ?**

Fed up from other training center that cover only basic theoretical/academic parts ,even do not do any project work or just provide ready made project after training .

I am Mr. [Shah](http://unitedwebsoft.in/) trainer and developer at [www.unitedwebsoft.in](http://unitedwebsoft.in) providing depth knowledge with project work in PHP, Drupal, Wordpress.

We are transparent , checkout our ALL [STUDENTS](http://unitedwebsoft.in/students.php) with contact no. you can ask with them.Checkout our our [portfolio](http://unitedwebsoft.com/portfolio.html)

What we say that we do, everything transparent , not like other training center.

Even lots of trainer have trained from here. Our students from all across India not just from Delhi.

We also provide Wordpress & Drupal [classroom](http://unitedwebsoft.in/video-tutorials/) recorded video in Hindi after each class to students

If you require, we will give you written agreement if your project did not complete ,you will get your fees back.

We provide **free demo class not just 1 or 2, you get free 3 demo class in different courses**. why not take it !

Call to book your demo @ **+91 99999 680 96** or fill up [contact](http://w3-learn.com/contact-us/) us form, we will get back to you.

## **Who can do this course ?**

- 1. Get job in web Development company
- 2. Start career as freelancer
- 3. want to handle own /clients project
- 4. Run own web project .
- 5. Get knowledge before starting Web Development company

# LIVE PROJECT BASED From Basic to Advance

- 
- 
- **O** Job assistance

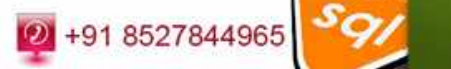

## **the best possible way. The PHP [Traini](http://www.skills4u.com/providers/UnitedWebsoft/18174)ng Divided Into 3 Phase : Into 1**

n<br>Interview of the set of the set of PHP will with the model of the set of PHP will with the set of the set of th in the corporate world. It is the corporate with the corporation many a business of the corporation of the corporation of the corporation of the corporation of the corporation of the corporation of the corporation of the c processions, functions etc

**2nd Phase : Creating Advance Module that** a n d students from all and studently usage in site like login acception of PHP. Delhi has environment, newsletter sending management, professional experts who are well versed and experienced and experienced in the email imports, pagination, lightbox, photo **language of PHP thus immensely benefiting the students of the students of the students of the students of the students of the students of the students of the students of the students of the students of the students of the online online online category management, textarea editor and**  $\blacksquare$  institute of the have designed and  $\blacksquare$  and  $\blacksquare$  and  $\bl$ many more .

**Solution at the area of the are eminent online payment online payment various coaching institutes who can train you to be computed who can train you to be computed who can train you to be computed who can train you to be computed who can train you to be computed who can train you to be comp** coders and secure healthy jobs in god companies. The companies of the companies of the companies of the companies of the course of the companies of the companies of the companies of the companies of the companies of the co

Our Training period focused on practical **PHP** project based .Around 80% classes programming based on Project work mainly ecommerce (Shoping cart of online payment ) So, after completing Training trainee will be capable of doing any research and by word of mouth from the student community. The fees projects

providing its residents with some world class training in PHP it would

Check below our Professional PHP Syllabus . Download syllabus in PDF of our <u>PHP [Training](http://unitedwebsoft.in/pdf/php-training-in-delhi.pdf) in Delhi</u>  $u_{\rm eff}$  with the expanding world of internet and are internet and are increasingly getting getting getting

**Basics**

<span id="page-2-0"></span>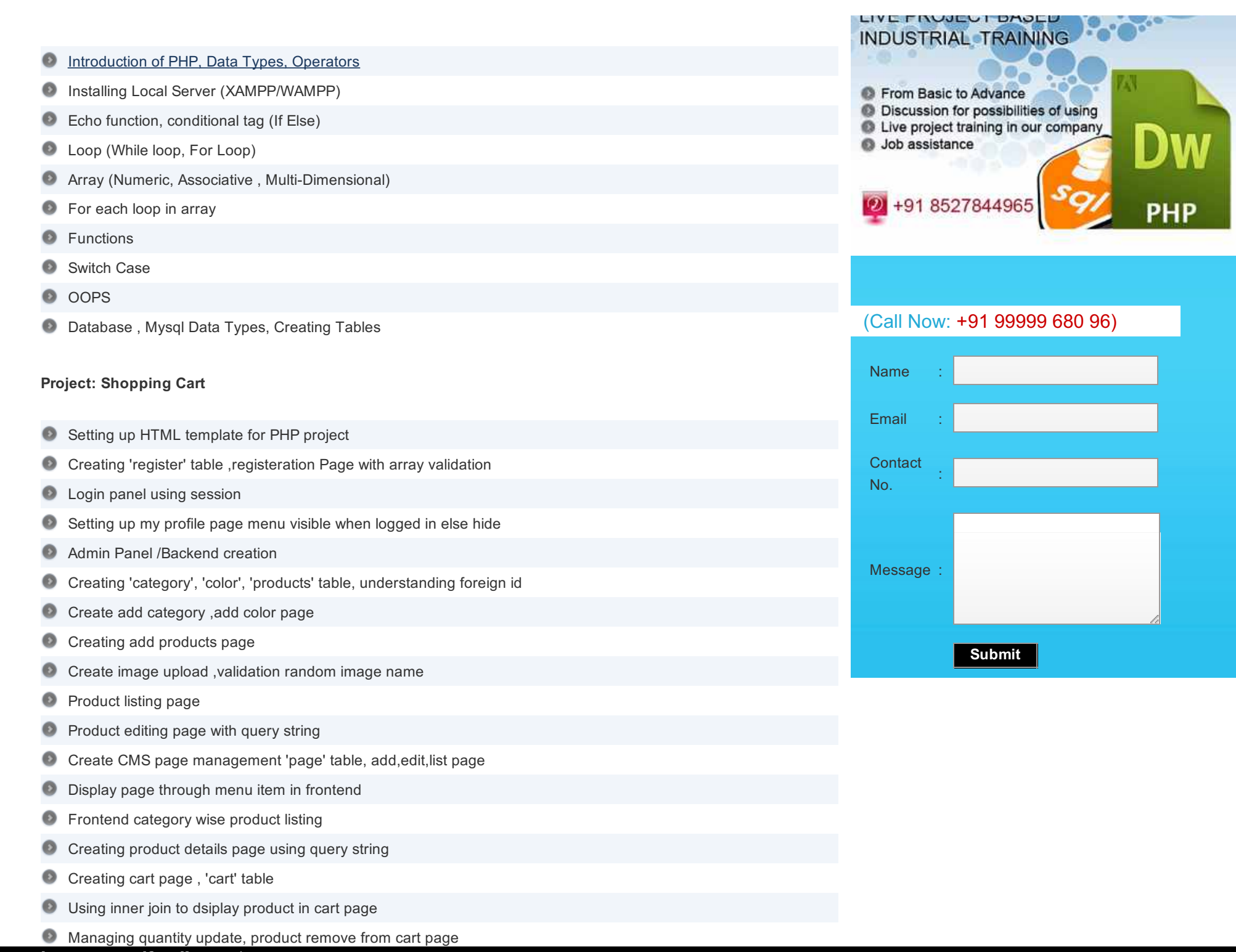

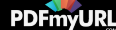

- Creating delevery information page
- Creating order review page
- Showing cart summary in right side
- Implementing paypal payment gatway for online payment
- Manage purchase order in admin panel
- Showing order details for user when logged in
- Creating contact us page to send email
- Using cookies to remember admin login details ◉

#### **Modules**

- Creating Email import application using file handling
- Creating basic newsletter application
- Implementing captcha in registration page to prevent spam
- Implementing pagination in our product listing page ◉

#### **Moving PHP Project from localhost to live server**

- Finalsing project in localhost(local server)
- Ftp to upload files to server
- Creating & connecting databse and user in live server

### **Frequently Asked Questions**

**What is the course Pre-requisite ?**

Well, we start from basic to advance level ,So you don't have to have previous knowledge in this, but it is plus point if have basic computer knowledge , IT knowledge

I am a Job holder Looking classes only in weekend VS I am a student and looking regular classes in weekdays.

Well, we use to schedule batches as per studetns comfortable timing , So there mainly morning, afternoon and evening time of batch and 2 ways :i) **Weekdays** : from Thursday to Sunday ii) **Weekend** :Saturday and Sunday. You can join as per your convenience in either weekdays or weekend.

#### **Is there an Test/Exam?**

We commit for quality training So students have also role to complete all assignment and previous classes in order to complete successful training. So we can take some

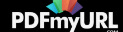

test/exam depends upon batch students progress.

#### **Can I reschedule an absent Class?**

Yes you can reschedule class but in any other batch in there timing that suits you.You have to send us email for your missed/absent topic .So that we call you in any other batch of same topic.

#### **Are the Trainers at United WebSoft TM Certified & Experienced Enough to Train Me?**

We ate UnitedWebSoft Technologies commit to provide Quality Project based practical /Industrial training .So all of our trainer are experienced .

#### **Is there any Placement Assistance after Course Completion?**

Yes . You need job and job need practical knowledge .We believe in practical project based training. So after course completion students can easily get placed . We have 100% Placement record .We have tie up with lots of company mainly in Delhi/NCR where we use to place .

#### **Do you Provide Live Projects for Practical Trainings?**

yes, 100 % commitment to provide Practical training. We use to provide training in a project from begening of classes .So main session of training will be spent in project

#### I am looking to become good freelancer, do you assist me how to become good freelancer and get online projects?

Yes in our class session, we use to give tips and tricks on freelance, so that any students looking to build his/here career in freelance have good knowledge .We also provide tips where, how to bid on any project .

#### **If i am facing some problem in any task/project after training completion , can you assist me ?**

Yes, we use to assist you in future also, you can send email, directly call us or in any major problem in project you can visit here .We will give you hint for the task

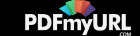

Tags : We at [Unitedwebsoft.in](http://unitedwebsoft.in/contactus.php) Provide best PHP training in delhi. Our PHP course in Delhi/NCR focused for beginer and intermediate level students .We also provide online PHP course .learn PHP , Join Unitedwebsoft.in and be the experts in PHP

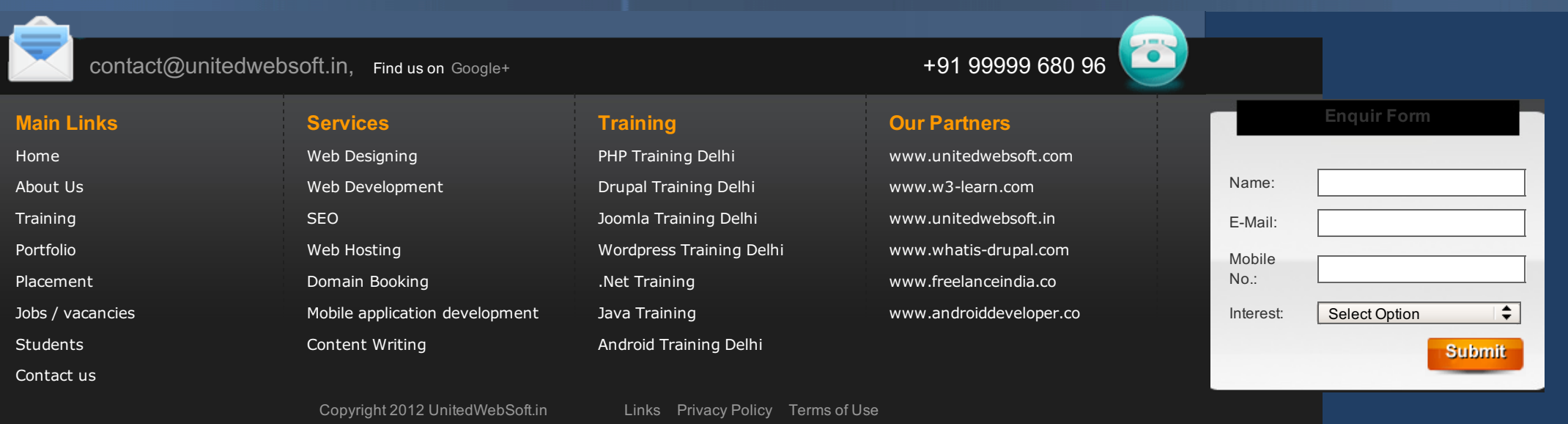

 $\bullet$ 

<span id="page-5-0"></span>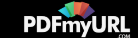